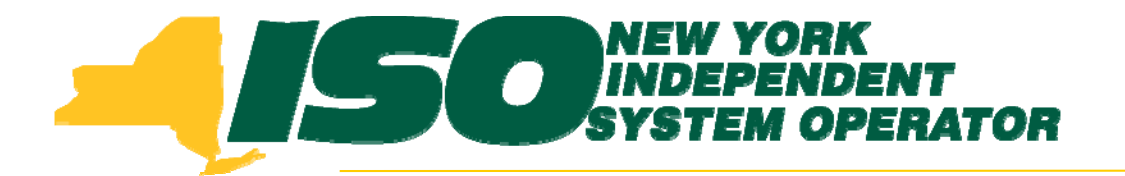

#### Part 2 – Updates to Existing DRIS Functionality Demand Response Information System (DRIS) Training for September 2011 Deployment

#### **St i Wil Stacia WilcoxNew York Independent System Operator**

*Tuesday, August 30, 2011 10:00 am – 2:00 p m y, g ,*

*Wednesday, September 7, 2011 10:00 am – 2:00 pm*

**Rensselaer, NY**

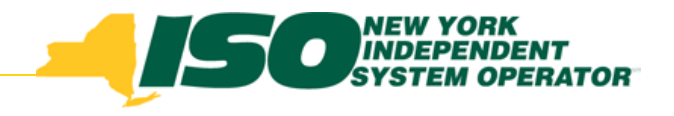

# Training Topics

- ◆ Part 1: Introduction to DRIS
	- *DRIS User Re quirements*
	- *User Privileges*
	- *Access to DRIS*
	- *Additional Tools*
- ◆ Part 2: Updates to Existing DRIS **Functionality**
- Part 3: Background of SCR ◆ Baseline Implementation
- ◆ Part 4: Resource ACL
	- *SCR Load Zone Peak Hours*
	- *TO Add-back Hours*
	- *Enrollment with ACL*
	- *Summer 2011 ACL Verification*
- ♦ Part 5: Provisional ACL
	- *q Enrollment with Provisional ACL*
	- *Provisional ACL Verification*
- *Provisional ACL Deficiency*
	- Part 6: RIP Deficiency
		- *Timeline*
	- *C l l ti Calculation*
		- ♦ Part 7: Aggregation PF
			- *Timeline*
			- П *MP PF and SCR Program PF*
		- ♦ Part 8: Deployment
			- *Additional Training Sessions*
			- П *Deployment Activities*

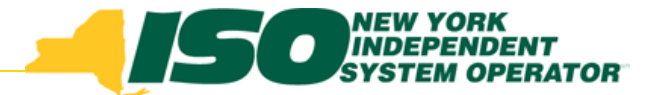

## Updates to Existing Functionality

- $\blacklozenge$  Ability to View "Reason for Pending Request" of a Resource Enrollment Request
	- П *DRIS Resource Enrollment Request Screen*
- Ability to View Resource Enrollment "Approval Date"
	- П *DRIS Resource Capability Period Screen*
- View Transmission Owner Field
	- П *DRIS Resource Monthly Details Screen*
- Identify Resources with an Enrollment Status of Pending or Under Review on the UCAP Export
	- **UCAP** Export П

#### **ENERGY SOUTHERN SYSTEM OPERATOR** Ability to View "Reasons for Pending Request" of a Resource

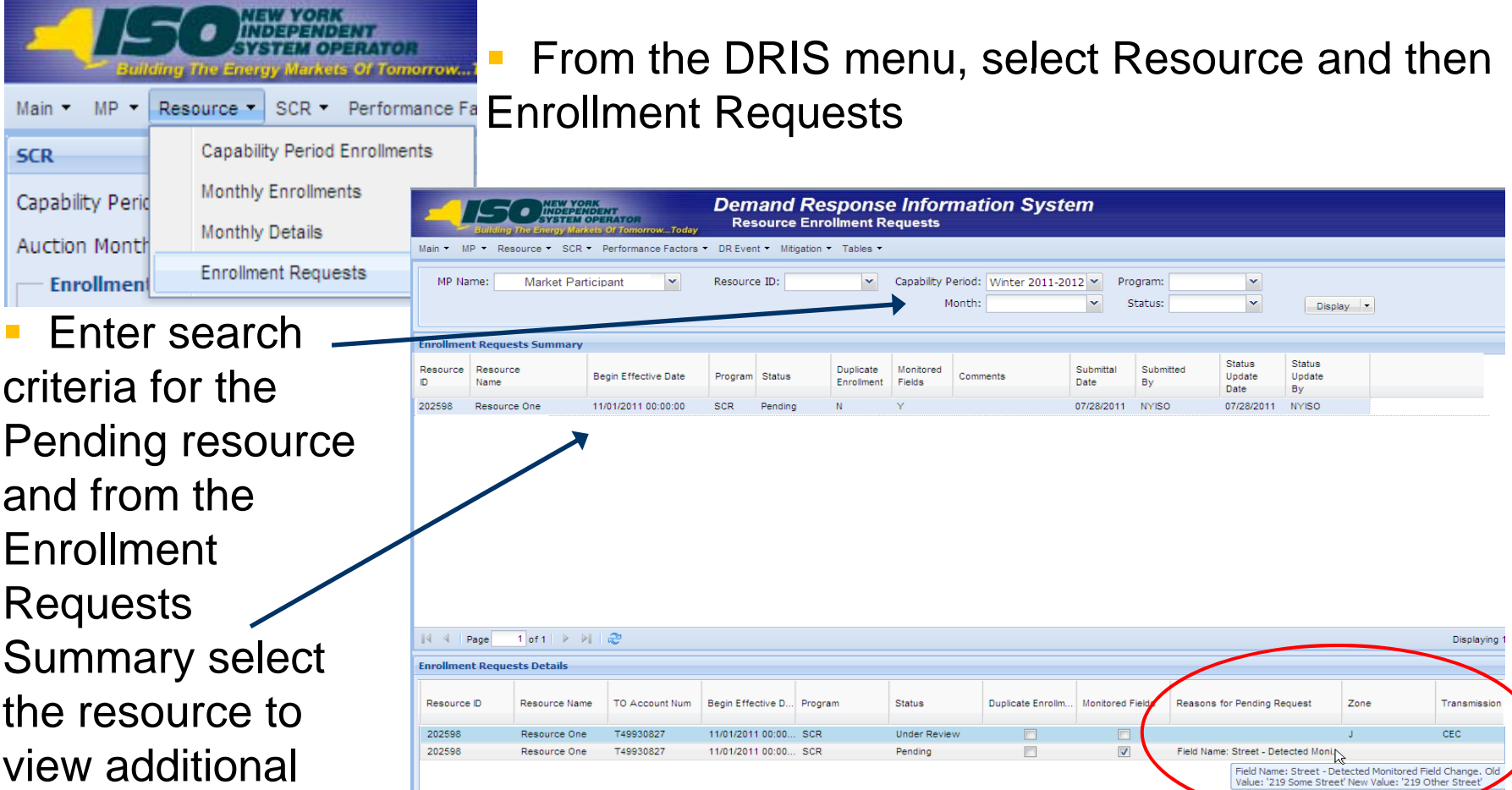

details

Total count: 2

#### **SOUTHER WYORK**<br>SYSTEM OPERATOR Ability to View "Reasons for Pending Request" of a Resource

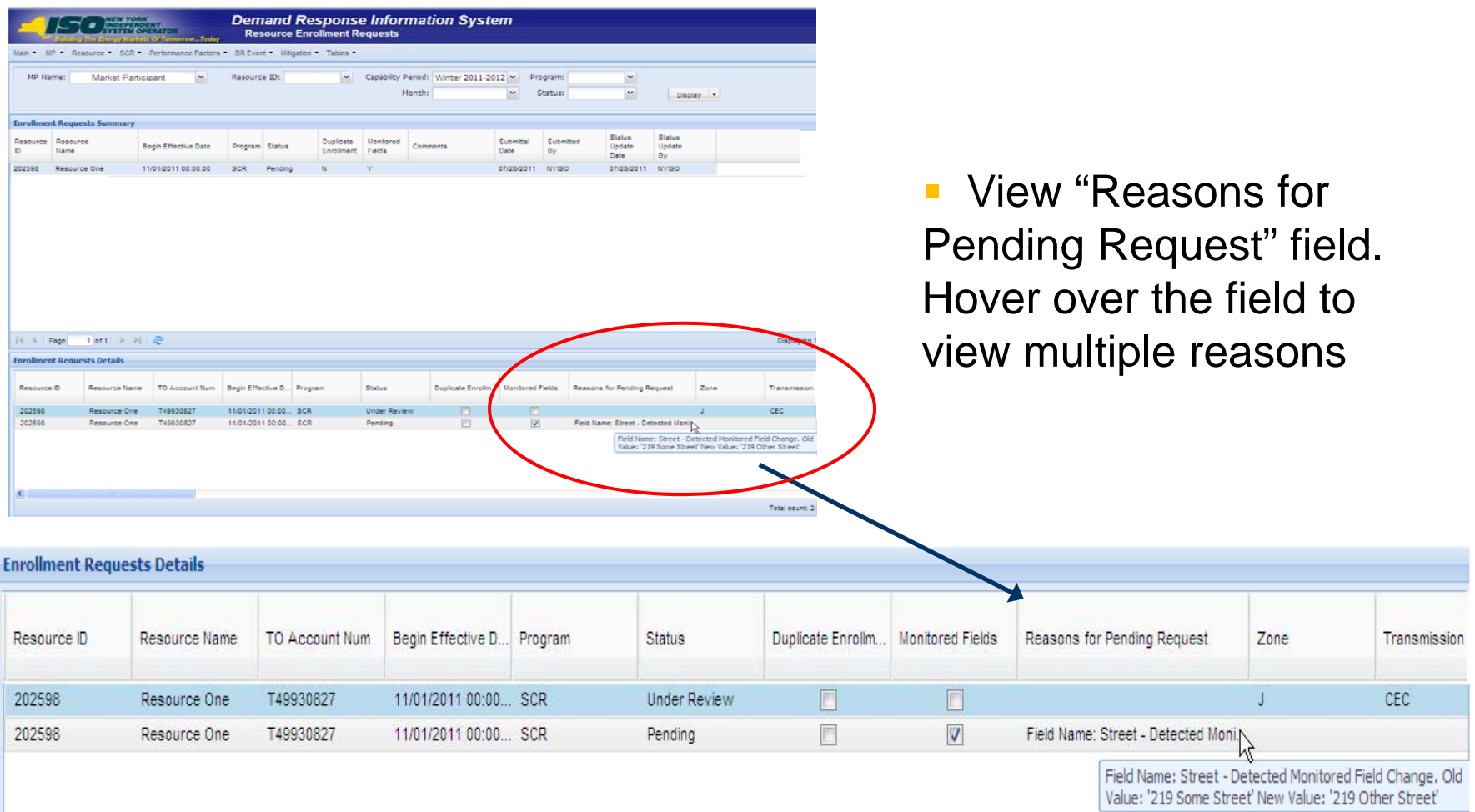

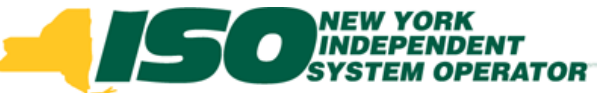

Y

 $\mathbf v$ 

Display v

Program:

EDRP

**Enrollment Date** 

Zone:

## Resource Enrollment Approval Date

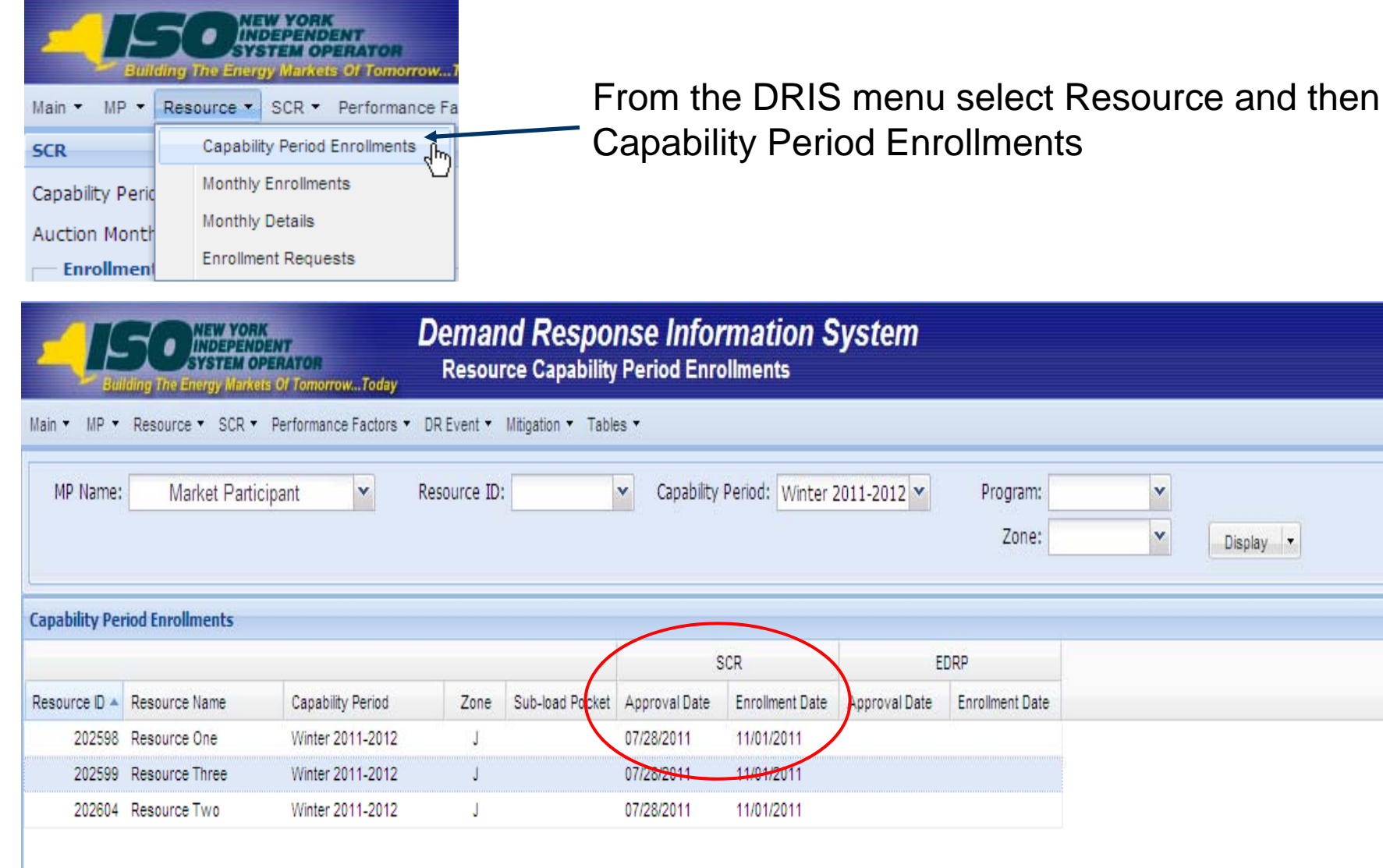

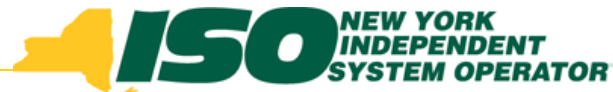

### Resource Enrollment Approval Date

- **Approval Date** : Date resource was imported and Enrolled or Date Pending Request was approved
- **Enrollment Date**: First day of the auction month for which the resource enrollment begins
- Sort on the Approval Date field to view resources required to perform in the first and second test in the Capability Period

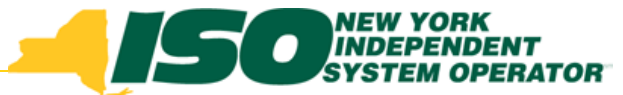

## Determine Resources Required to Test

- ICAP Manual Section 4.12.4.5 Testing of Special Case Resources
	- All Special Case Resources enrolled with and accepted by the NYISO on or before the date that is four business days prior to the date of the first test in the Capability Period (excluding the date of the test), such enrollment in any auction month within the Capability Period, must perform in the first test for each Capability Period in which the Resource is accepted on any date regardless of whether megawatts from the Special Case Resource had been offered prior to the date of the test.
	- All Special Case Resources enrolled with and accepted by the NYISO, such enrollment in any auction month within the Capability Period, that were not required to perform in the first Capability Period test shall perform in the second test within the Capability Period.

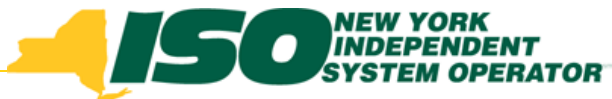

#### Transmission Owner Field

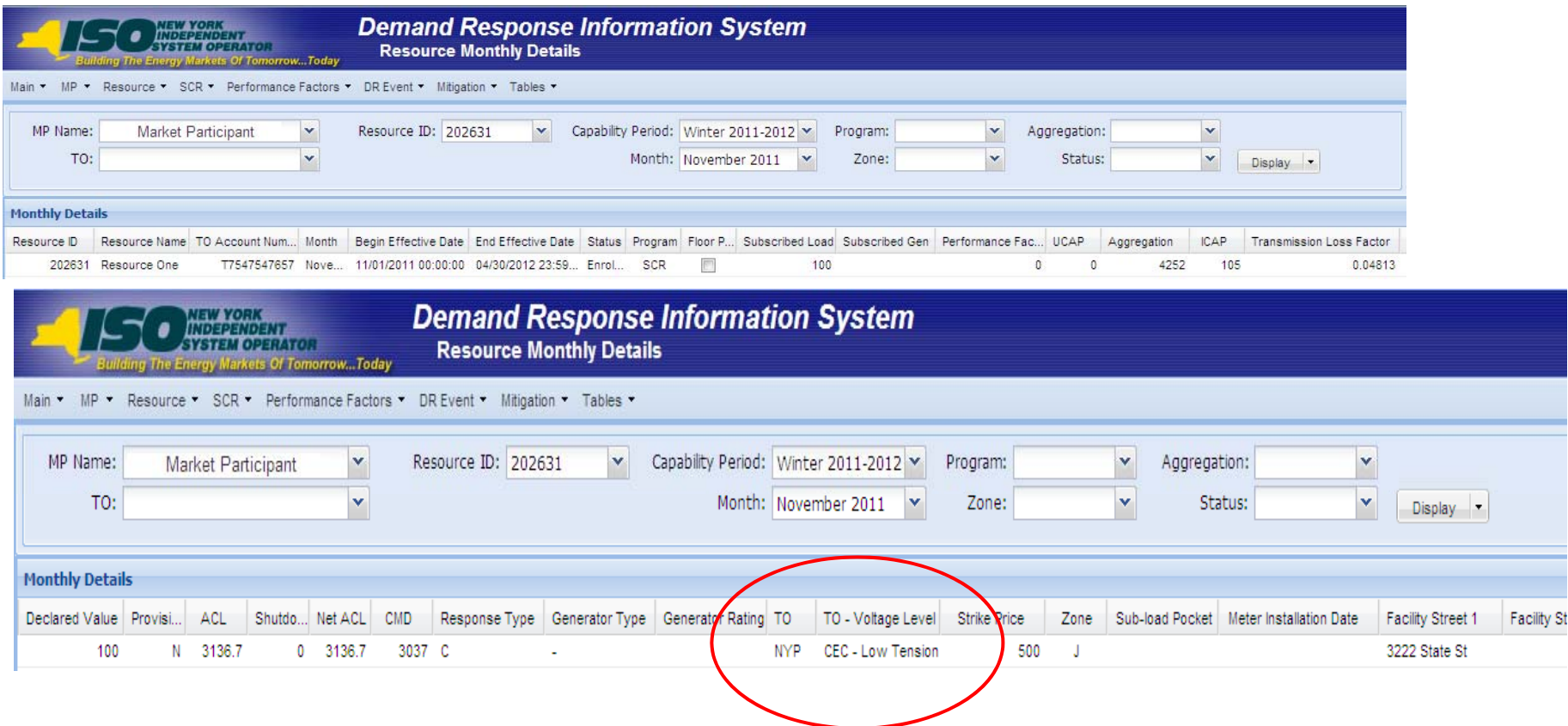

- $\blacklozenge$ From the DRIS menu, select Resource and then Monthly Details
- $\blacklozenge$  $\bullet$  The new field for Transmission Owner is the 26<sup>th</sup> field from the left and requires scrolling across the screen

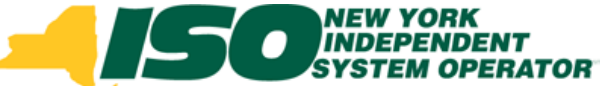

## Resources which are Pendin g Enrollment or have an Under Review Enrollment on the UCAP Export

- If a resource is Pending an Enrollment Request or has been placed Under Review by the NYISO, they will appear listed separately from their Aggregation on the UCAP Export
- $\bullet$  The Aggregations to which the resource belongs will not have a total Aggregation UCAP MW listed until the Pending or Under Review resource is resolved (Approved/Denied or Enrolled/Separated)
- A Warning will appear at the top of the UCAP Export
	- Ì. *Warnin g: One or more Aggre gations contain a resource (s) g*<sub>*with a Pending or Under Review Status. The UCAP MW</sub> value of these Aggregations are not listed on this export*

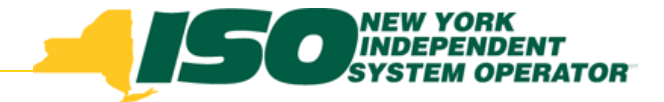

## UCAP Export

- Export UCAP Worksheet
- From the DRIS menu select Imports/Exports Imports/Exports

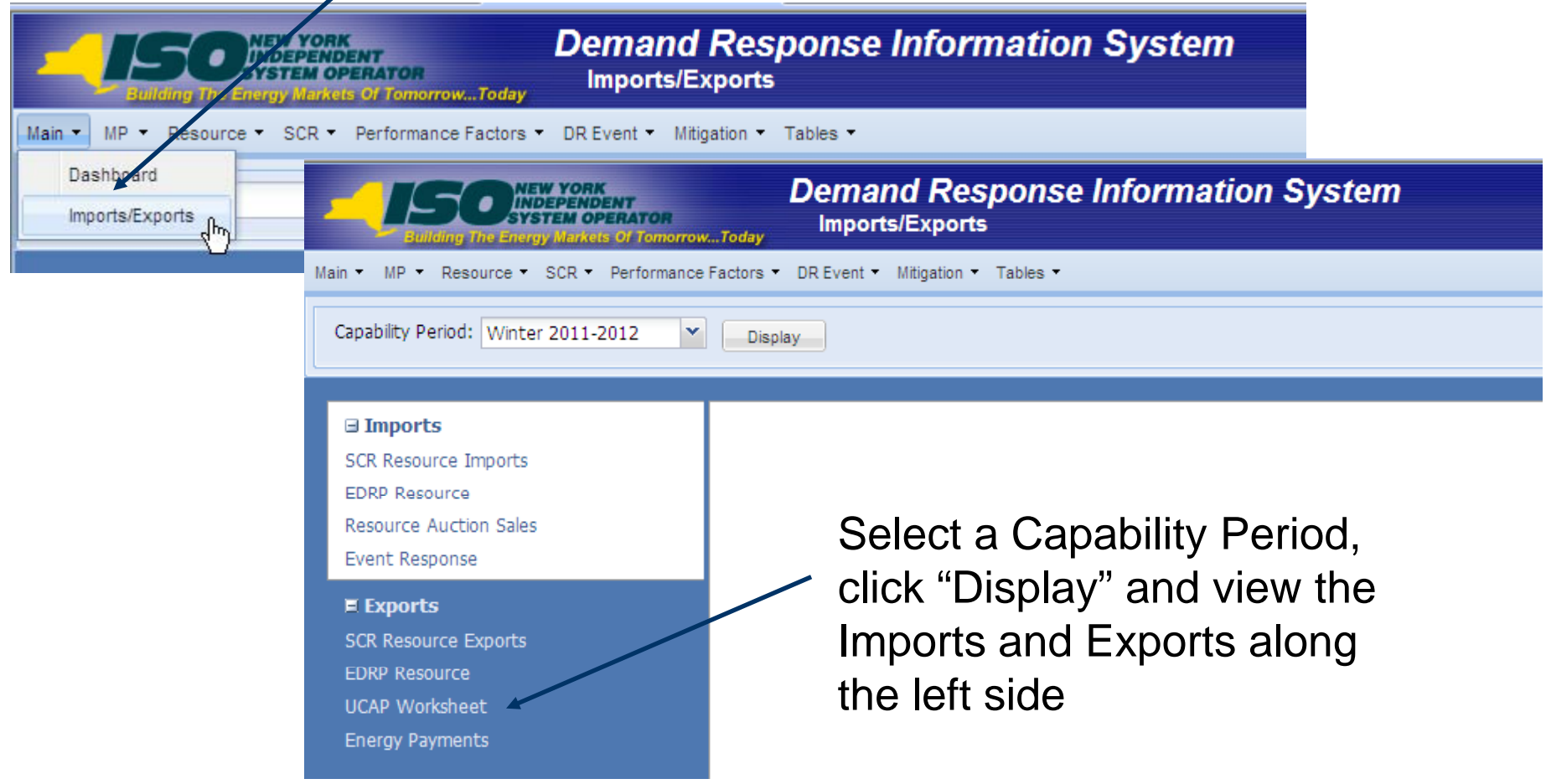

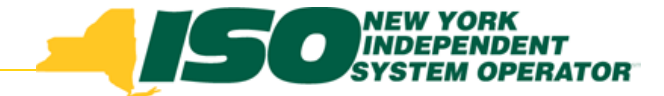

## Pending or Under Review Resources on the UCAP Export

 $\bullet$  Warning displaved at the top of the UCAP Export

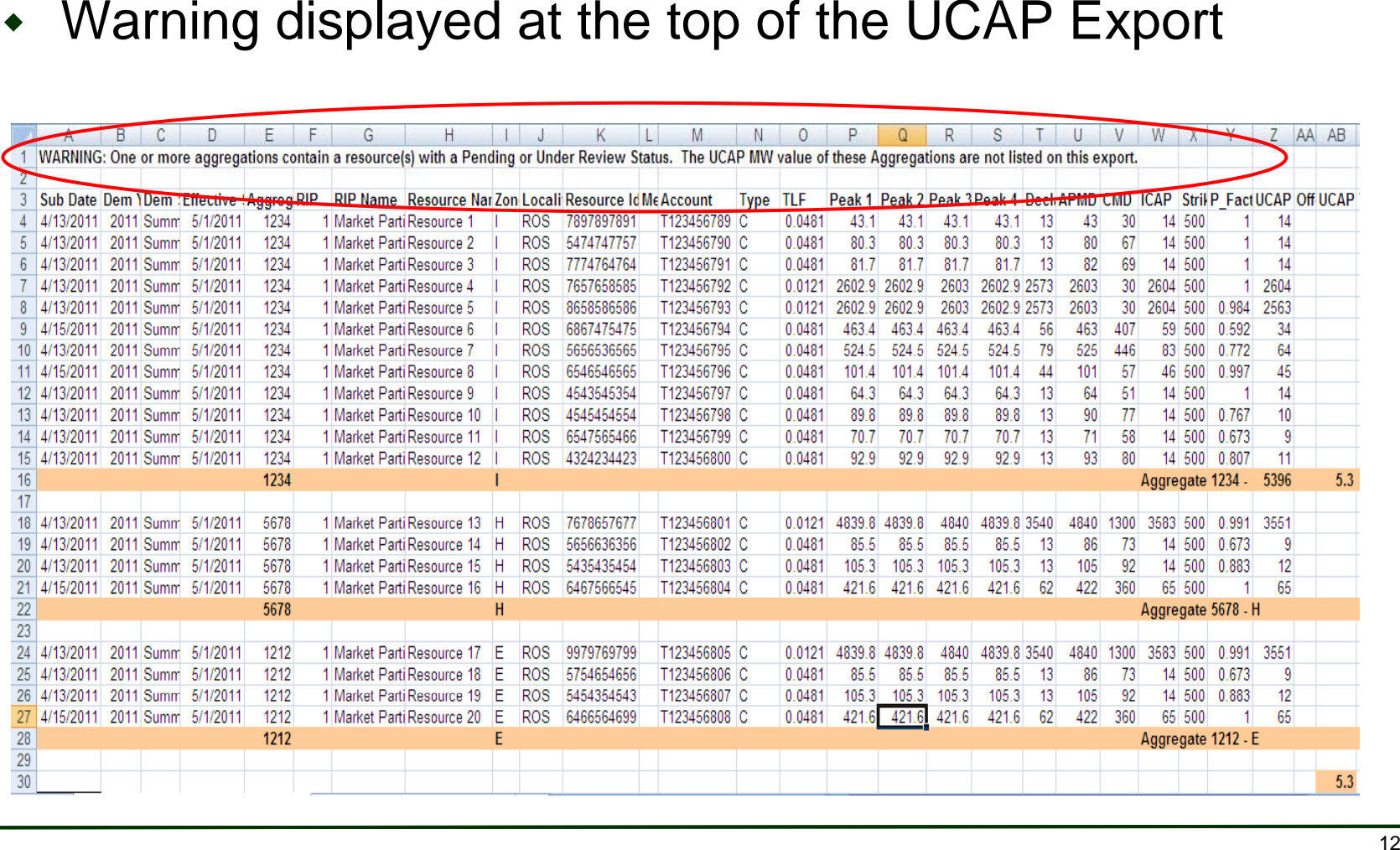

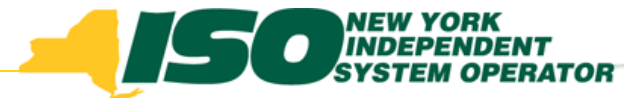

## Pending or Under Review Resources on the UCAP Export

- Resources Pending or Under Review listed at the bottom of the  $\blacklozenge$ UCAP Export
- $\bullet$ Aggregation 5678 and Aggregation 1212

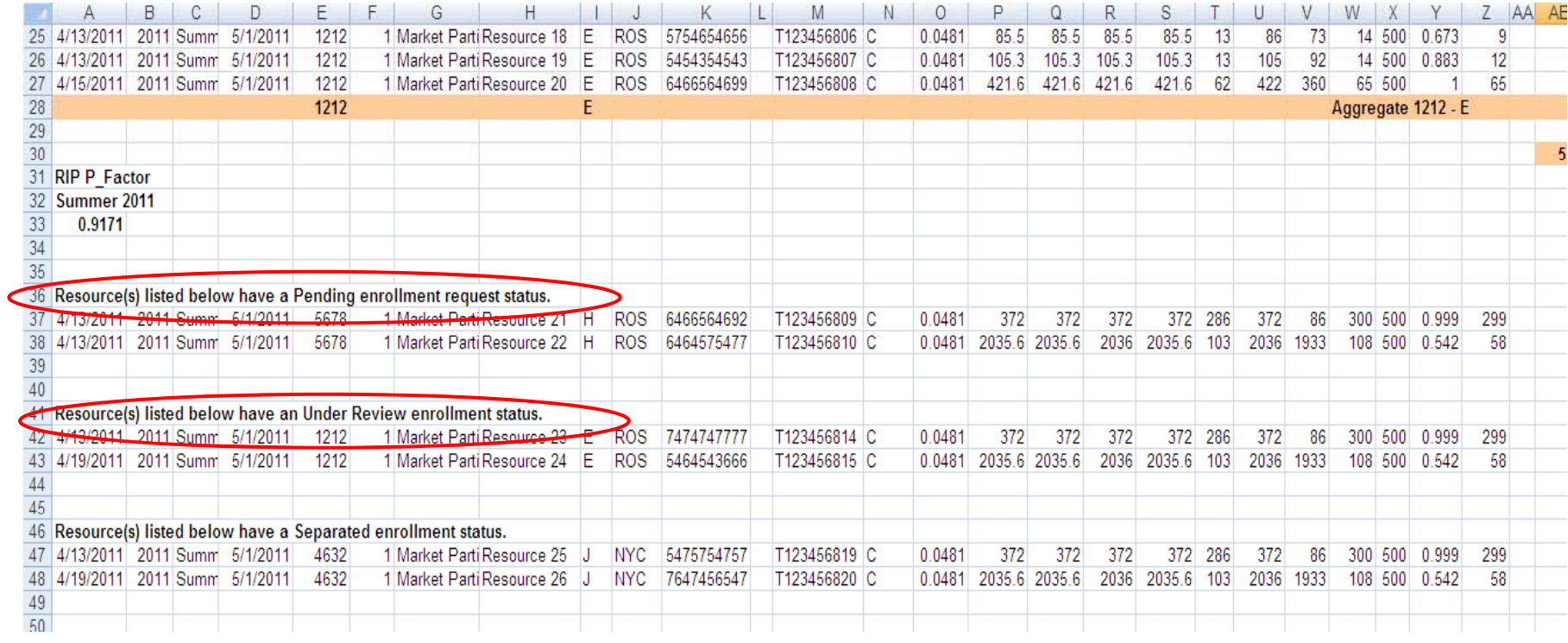

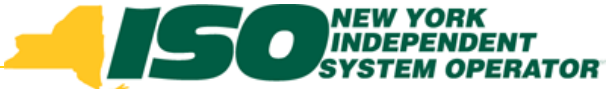

## Pending or Under Review Resources on the UCAP Export

- ♦ Aggregation 5678 and Aggregation 1212 have no UCAP MW total
- The MP UCAP MW total does not include any resources from Agg ID 5678 or Agg ID 1212 until all resources in the two Aggregations are resolved

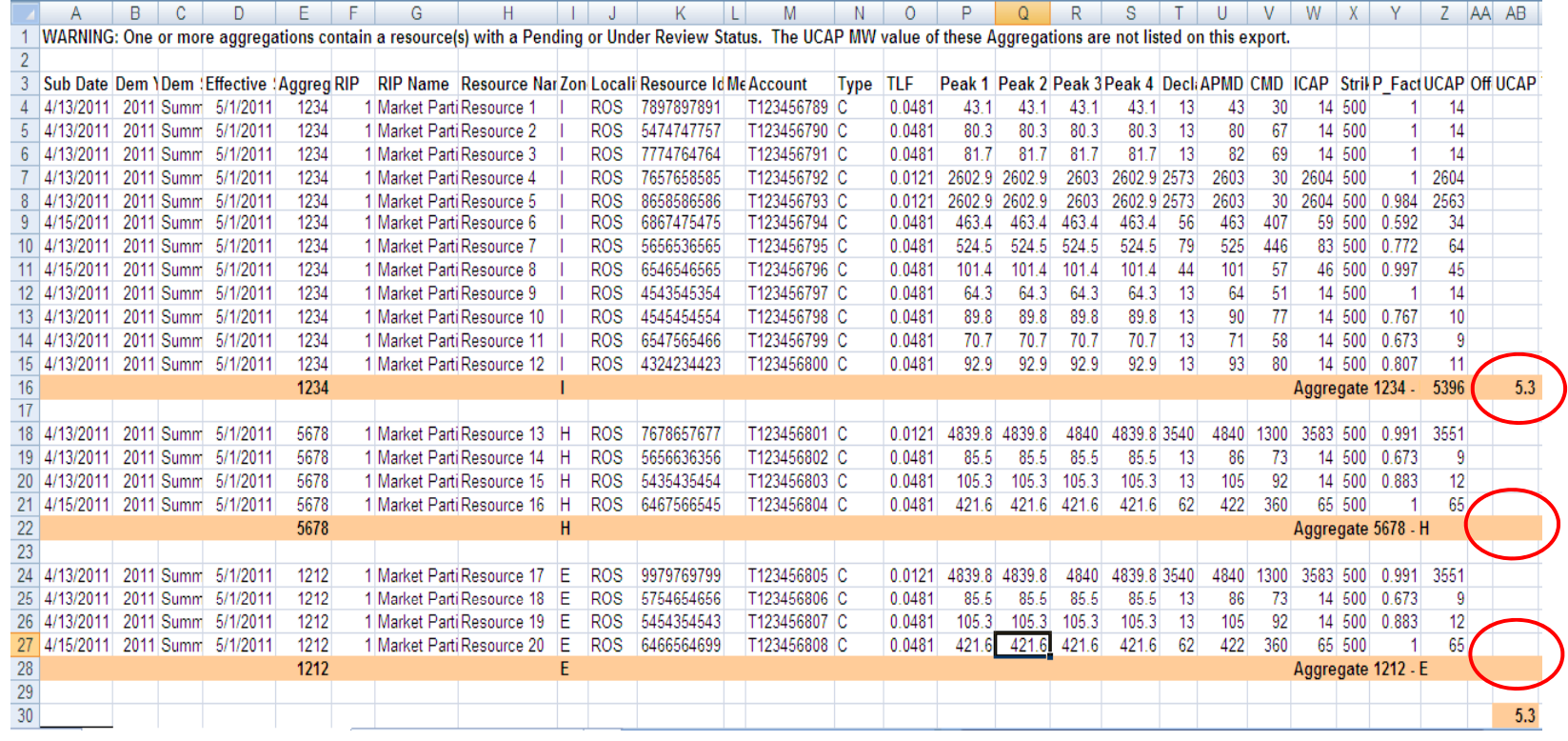

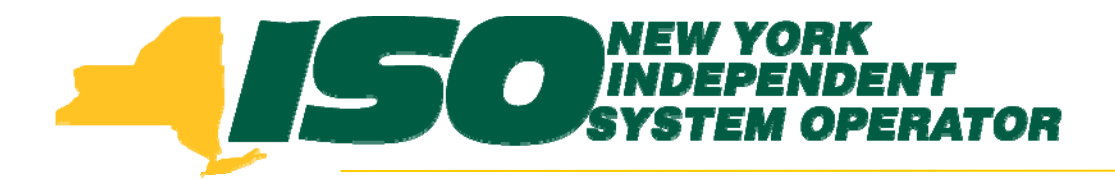

The New York Independent System Operator (NYISO) is a not-for-profit corporation that began operations in 1999. The NYISO operates New York's bulk electricity grid, administers the state's wholesale electricity markets, and provides comprehensive reliability planning for the state's bulk electricity system.

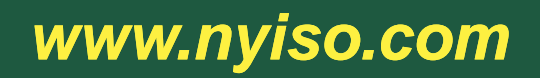